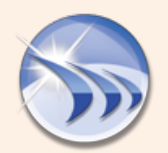

## Alarm Tables ..... E

## Ocean Data Systems Ltd.

The Art Of Industrial Intelligence www.dreamreport.com

## --- Enables to extract and display alarms, from Dream Report History or External Databases ---

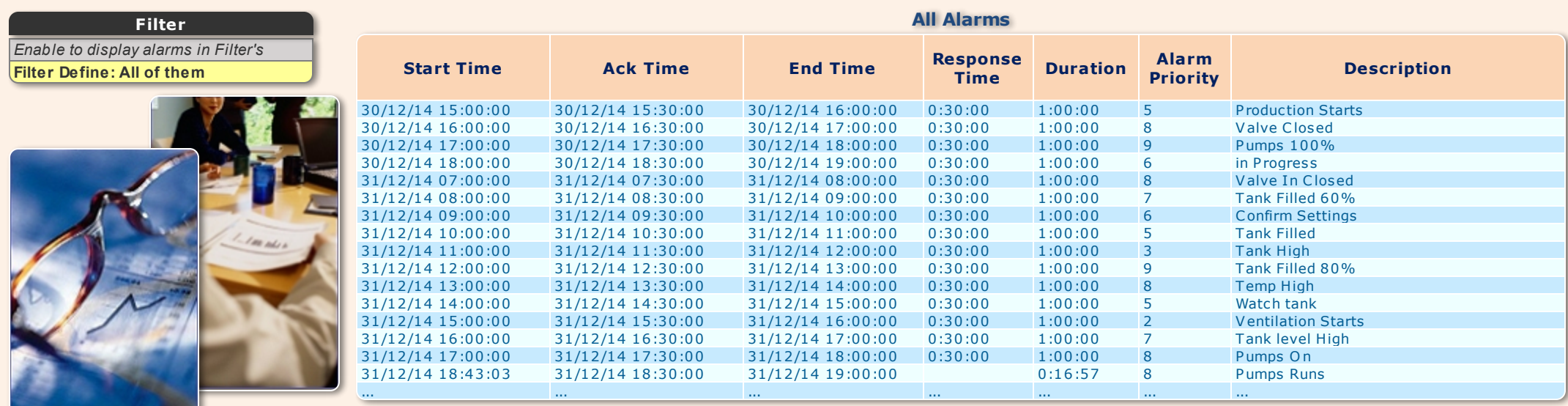

## **High Alarms**

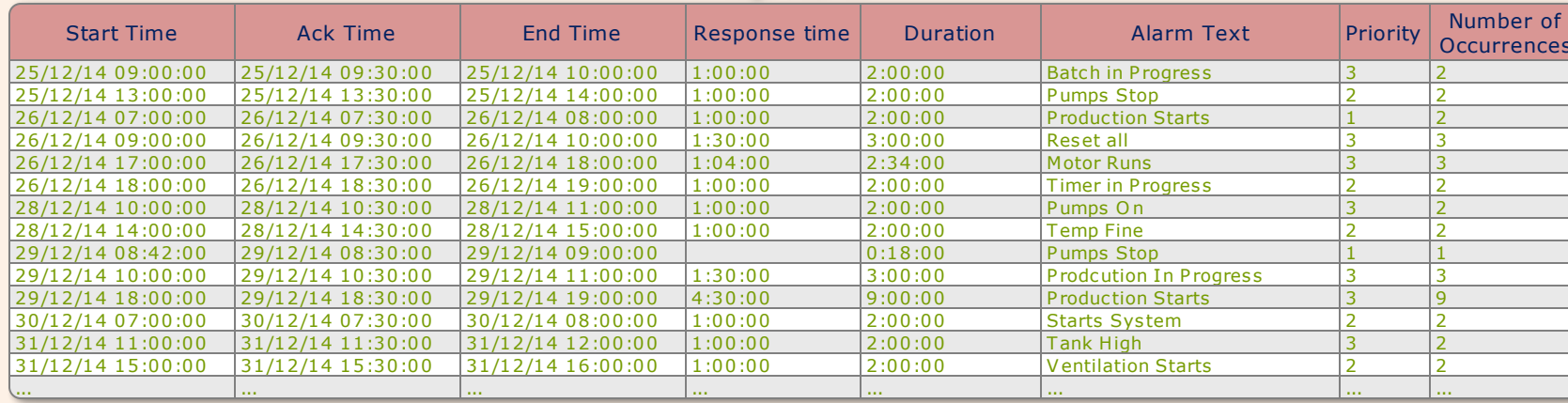

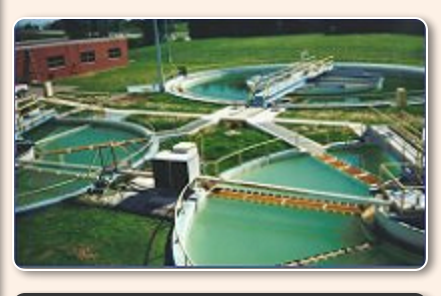

Filter Enable to display alarms in Filter's Filter Define: 1 to 3